*Accessoire : NetSocket 200 de Lea, adaptateur CPL Ethernet.*

**Accessoire** Posté par : JerryG Publiée le : 23/2/2010 0:00:00

Le terme Courants Porteurs en Ligne (CPL) r©fère une technique permettant le transfert d'informations numériques en passant par les lignes électriques.

De ce fait, il s'agit d'une alternative aux traditionnels c $\tilde{A}$ tbles et  $\tilde{A}$  la technique Wi-Fi, de quoi donc rassurer les paranos sur les méfaits des ondes radio et réconcilier les ménagères avec la Next-Gen.

### Les courants porteurs en ligne ont plusieurs autres d $A\$ ©nominations :

- \*/ PLC (Powerline Communications)
- \*/ PLT (Powerline Telecommunication)
- \*/ PPC (Power Plus Communications)
- \*/ BPL (Broadband over PowerLine)

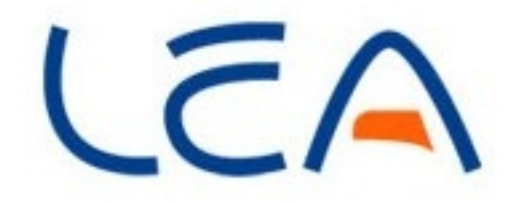

Le principe des CPL consiste  $\tilde{A}$  superposer au courant  $\tilde{A}$ ©lectrique de 50 ou 60 Hz un signal  $\tilde{A}$  plus haute fr $\tilde{A}$ ©quence et de faible  $\tilde{A}$ ©nergie. Ce deuxi $\tilde{A}$ "me signal se propage sur l'installation électrique et peut ªtre reçu et décodé à distance. Ainsi le signal CPL est reçu par tout  $r\tilde{A}$ ©cepteur CPL qui se trouve sur le m $\tilde{A}$ ªme r $\tilde{A}$ ©seau  $\tilde{A}$ ©lectrique.

On classe traditionnellement les CPL en deux cat $\tilde{A} \, \mathbb{O}$ gories en fonction du d $\tilde{A} \, \mathbb{O}$ bit offert. Les CPL  $\tilde{A}$  haut d $\tilde{A}$ ©bit utilisent des modulations multiporteuses de type OFDM dans la bande 1,6  $\tilde{A}$  30 MHz (bande HF allant de 3  $\tilde{A}$  30 GHz).

Les CPL  $\tilde{A}$  bas d $\tilde{A}$ © bit utilisent des techniques de modulations assez simples, par exemple quelques porteuses (mais une seule  $\tilde{A}$  la fois) en modulation de fr $\tilde{A}$ ©quence. Les bandes des fr $\tilde{A}$ ©quences utilisées sont comprises entre 9 et 150 kHz en Europe et entre 150 et 450 kHz aux Â∏tats-Unis (il n'y a pas de radios grandes-ondes aux USA[réf. nécessaire]).

#### *En haut comme en bas débit, la communication est soumise aux bruits et aux* **atténuations.** Il est donc nécessaire de mettre en Å∏uvre de la redondance, par exemple sous

la forme de codes correcteurs d'erreurs.

Un coupleur intégré en entrée des récepteurs CPL élimine les composantes basses fréquences avant le traitement du signal.

Le modem transforme un flux de bits en signal analogique pour l'©mission et inversement en réception, celui-ci inclut les fonctions d'ajout de la redondance et de reconstitution du flux de bits original ou correction d'erreur.

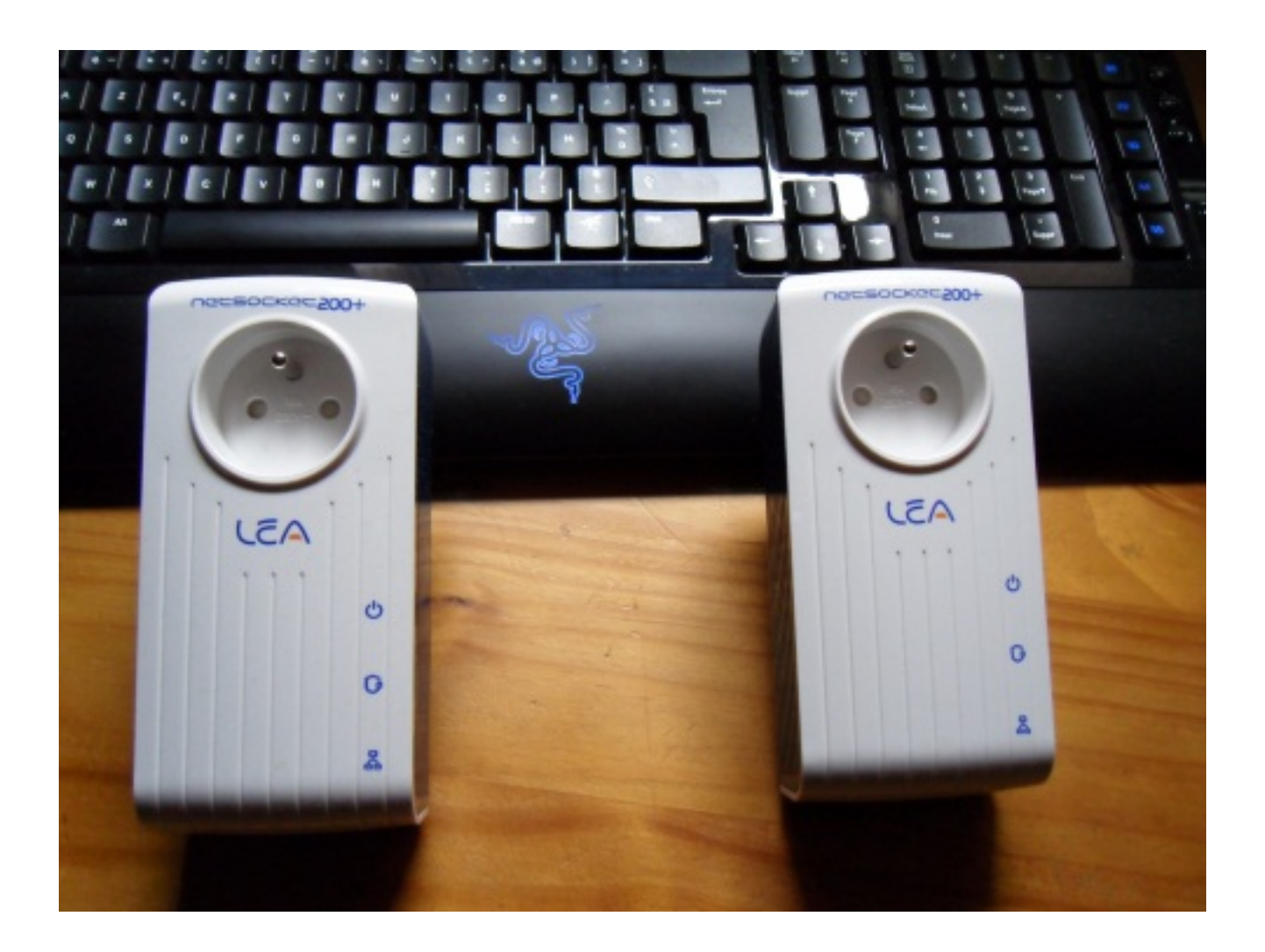

**Le NetSocket200+ est un adaptateur CPL Ethernet**, compatible avec le standard HomePlug 1.1 (AV), qui permet de véhiculer des données numériques haut débit en utilisant les fils du réseau électrique

Le NetSocket200+® permet de préserver une prise dâ∏∏électrique et au travers de sa prise gigogne filtrée de garantir la qualité du réseau CPL contre le bruit généré par les appareils reliés Le NetSocket200+® est la solution la plus simple et la plus fiable pour la transmission dans le fover des applications numériques telles que la voix sur IP, lâ∏audio, la vidéo (IPTV) et pour le partage de lâ∏∏accès à Internet, le tout avec un débit maximum de

### 200 Mbits/s (débit physique)

Le NetSocket200+® est totalement â∏Plug & Playâ∏∏ puisquâ∏il ne nécessite aucune configuration logicielle ni aucun nouveau c¢blage du fover, du fait quâ $\Box$  utilise les prises de courant existantes Applications

Le NetSocket200+ est id $\tilde{A}$ ©al pour toutes les applications multim $\tilde{A}$ ©dia, qui prennent une autre dimension gr¢ce au réseau domestique, ainsi que pour les services « Triple Play » tels que la TV sur IP et la voix sur IP.

### Exemples dâ $\Box$ applications ou de services pouvant utiliser la technologie CPL :

â∏ª Distribution simultanée de plusieurs flux vidéo en haute définition (HD) et en définition standard (SD) dans la maison

- â∏ª Partage très haut débit de connexion Internet
- â∏ª Connexion réseau & Internet pour les consoles de jeux
- â∏ª Partage dâ∏ applications et de fichiers sur le réseau domestique
- â∏ª Partage de périphériques tels que lâ∏imprimante, les NAS, etcâ∏¦
- â∏ª Transmission du son et de la vidéo dans la maison
- â∏ª Voix sur IP
- â∏ª Extension de la couverture dâ∏∏émetteur sans fil à la norme WIFI
- â∏ª Surveillance distante au travers de camera IP

# **CaractÃ**©ristiques

â∏ª Adaptateur CPL HomePlug 1.1 avec une prise dâ∏∏alimentation gigogne

â∏ª Débit maximum de 200 Mbits/s avec une portée dâ∏ au moins 200 mà tres

â∏ª Préserve le réseau CPL des perturbations électriques dâ∏autres appareils branchés via la prise dâ $\Pi$ alimentation

â∏ª Mécanismes de qualité de service (QoS) garantissant la coexistence de services temps-réel (VoIP/IPTV) et de services gourmands en bande passante (Internet/FTP/P2P)

â∏ª Aucune configuration logicielle nâ∏est nécessaire même lors dâ∏∏ajout dâ∏adaptateurs supplémentaires

â∏ª Bouton dâ∏∏apairage facile permettant dâ∏∏ajouter un nouvel adaptateur au réseau CPL en moins de 30 secondes

â∏ª Indication instantanée du débit du réseau CPL via le voyant CPL multicolore

â⊡<sup>a</sup> Mode diagnostic pour déterminer la qualité du réseau CPL sans avoir à mettre en route le PC, le Modem, ou le d©codeur num©rique

â $\mathbb{P}^{\mathsf{a}}$  Mécanismes de cryptage avancés basés sur la norme AES 128 bits

â∏<sup>a</sup> Coexistence sur le même réseau CPL de produits NetPlug85 (HomePlug Turbo) et NetPlug200+

### **Protocoles/Standards**

â∏ª Conforme aux spécifications HomePlug AV 1.1

⪠Conforme à IEEE 802.3 10/100 Ethernet (100Mbps) et IEEE 802.3u Fast Ethernet

 $\hat{a}\Gamma$ <sup>a</sup> Supporte Ethernet 10/100 Mbits/s avec n $\tilde{A}$ ©gociation automatique (Auto MDI/MDIx)

â∏ª Coexistant avec les protocoles 14Mbps HomePlug 1.0 et 85Mbps Turbo HomePlug 1.0

# **Processeur & Logiciel**

â∏ª Processeur Intellon INT6300

â∏ª Pilote Intellon : Version 3.1

â∏ª Logiciel LEA SoftPlug : version 3.0

# **DÃ**©bit utile

â∏ª Flux UDP : 90 Mbits/s

â∏ª Flux TCP : 65 Mbits/s

# **Alimentation**

â∏ª Courant en utilisation : 10 A

â∏ª Tension en utilisation : 250 V AC / 50 Hz

# **Sécurité & Protection**

â∏<sup>a</sup> Communication CPL sécurisée avec mécanisme dâ∏encryption AES Ã 128-bit avec génération automatique de clef aléatoire

â∏ª Protection contre les surcharges avec fusible thermique de 10 A

â∏ª Protection enfant

# **Qualité de service QoS**

â∏ª Garantie de la qualité du canal CPL via un filtrage des appareils reliés - 50db de rejection dans la bande de fréguence (2,30 MHz)

⪠Partage du canal CPL par TDMA avec allocation dynamique des porteuses de transmissions permettant un strict contrÂ<sup>1</sup> de la bande passante, latence et gigue

â∏<sup>a</sup> Mécanisme de correction dâ<sub>□</sub> erreur FEC et de répétition des trames non corrigeables

- â∏<sup>a</sup> Gestion automatique des priorités sur 4 niveaux en fonction du type de flux transmis
- Priorité 1 : Requêtes IGMP + Flux VoIP
- Priorité 2 : Flux multicast TVoIP
- Priorité 3 : Flux unicast VoD
- Priorité 4 : Flux de données générique Internet

 $\hat{a}$ <sup>a</sup> Niveaux de priorit $\tilde{A}$ ©s configurables par type de flux sp $\tilde{A}$ ©cifique

# **Modulation et Bande de Fréquence**

⪠Type de modulation: OFDM 1024/256/64/16/8 QAM, QPSK, BPSK et ROBO

â□ª Bande de fréquence: 2Mhz à 30Mhz

### **Interface externe**

- â<sup>□</sup> Voyants lumineux
- 1 voyant Marche/Arrêt
- 1 voyant multicolore indiquant le débit du réseau CPL
- Vert = Tr $\tilde{A}$  s haut d $\tilde{A}$ © bit
- Orange =  $d\tilde{A} \odot dt$  moyen
- Rouge = Bas  $d\tilde{A} \odot b$ it
- 1 voyant pour le lien et lâ [ activité du port Ethernet

â∏ª Boutons

- 1 bouton pour lâ<sub>ll</sub>apairage facile entre adaptateurs CPL
- 1 bouton de Reset pour revenir  $\tilde{A}$  la configuration initiale
- â<sub>[</sub>]ª Câbles et connecteurs
- 1 prise  $\tilde{A}$ ©lectrique male type CEE 7/7
- 1 prise  $\tilde{A}$ ©lectrique femelle type E
- 1 connecteur RJ45 pour Ethernet 10/100 Mbits/s
- 1 câble Ethernet de 1.8 mà tres

# **Plus d'info sur Leacom**